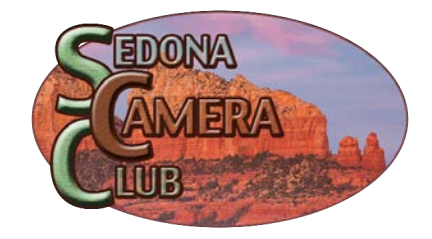

**January 2024** 

# **A NOTE FROM OUR PRESIDENT**

Happy New Year, Fellow Photographers,

As we start into the second half of the Camera Club season, it will be a busy one for our club. We have four Learning Sessions led by our advanced Camera Club members, three workshops with professional photographers, and four monthly meetings with some great presenters. I am sure we will be doing local trips around the area and beyond once the weather breaks.

It's a great time to get involved with the Sedona Camera Club and learn more about becoming a better photographer. Take advantage of those monthly critiques to learn more from the Peer Reviewer Groups and show your pictures at the monthly meetings. If you have questions about photographic software, buying equipment, or general questions, contact our mentoring group. The club is designed to help you improve your photographic skills.

I look forward to sharing my experience on how to analyzing images before bringing them into Photoshop or other photographic software on January 13th at the Lutheran Church from 2:00 – 4:00 pm.

If you have any ideas on improving our Camera Club to make it even better, please send them to me.

Tim Timothy See

#### **JANUARY BOARD MEETING:** January 22, 10am-12noon **SEDONA CAMERA CLUB MEMBERS MEETING:** January 29, 2024 At the Mary Fisher Theatre at the Sedona International Film Festival Complex

2030 W. State Route 89A, Sedona Arizona, 6:30-8:30pm Submissions for the February critiques will be accepted January 1-31, 2024

## **AMY HORN January Speaker of the Month**

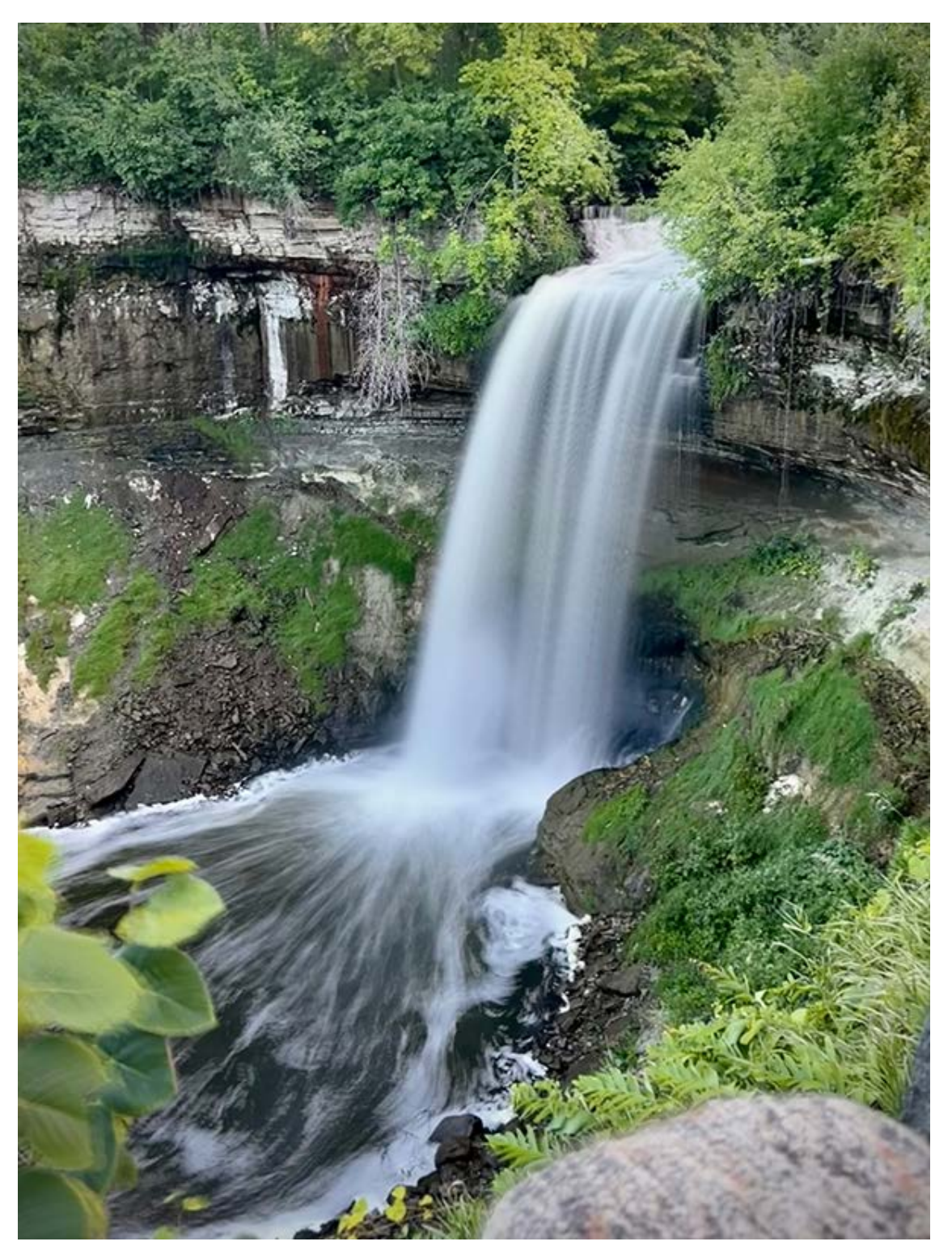

Minnihaha Falls by Amy Horn

### **SMARTPHONE PHOTOGRAPHY**

Mobile devices are a great solution for on-the-go photographers. This smartphone photography presentation is for mobile phone photographers who want to enhance their camera experience through apps, techniques, and workflow. Using an iPhone, Amy will demonstrate many camera features and apps to improve shooting, editing, and sharing of photos. Although she uses an iPhone the apps and techniques are easily transferred to all mobile phones.

Amy lives in Flagstaff, Arizona, and has enthusiastically shared her knowledge in software and photography-related fields in secondary and post-secondary levels since 1995. With a Master's Degree in Education, she enjoys demonstrating photographic techniques both in the classroom and out in the field.

She is a teaching professor at Northern Arizona University and taught photo workshops for Arizona Highways PhotoScapes. For her, the joy in photography comes from finding the extraordinary image of the ordinary subject. Her publications include Arizona Highways, Gold Prospectors Association, and her coauthored book, The Art of Macro Photography. She enjoys time with her family, running, and photographing the tiny landscapes around her when she is not teaching.

To see more of Amy's work, visit [www.horndesigns.com](https://www.horndesigns.com/)

# **Learn to Analyze First Post Processing Second** LEARNING SESSION WITH TIM SEE

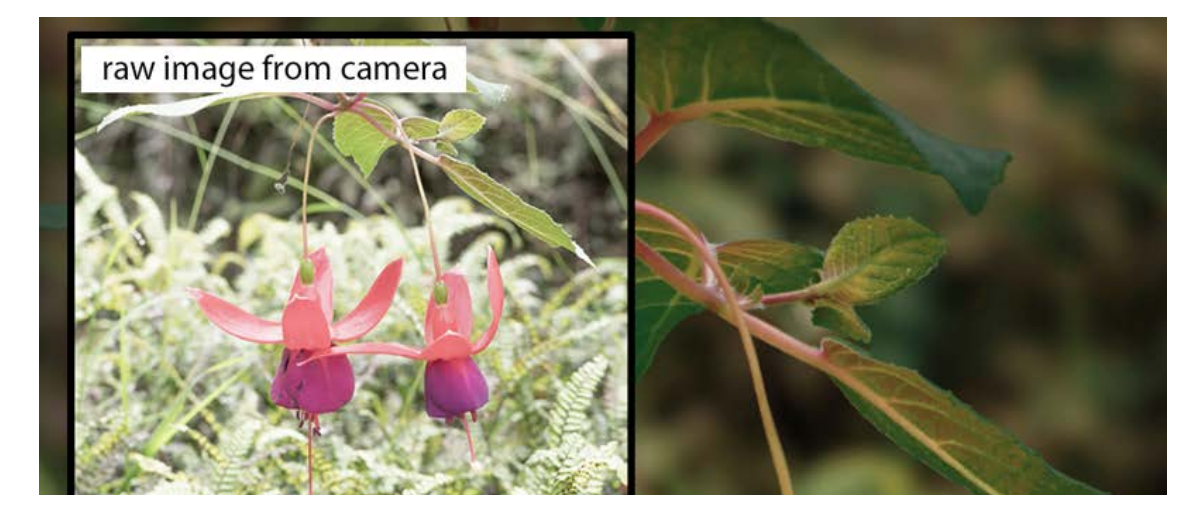

![](_page_3_Picture_2.jpeg)

Photos by Tim See

#### **January 13th, 2024 - Christ Lutheran Church - 2:00 - 4:00 pm**

This learning session is about deep diving into Raw Images to help you learn to analyze them better. You will learn what peer reviewers seek, such as the image's impact and storytelling, the main subject's focus, color, and simplicity. It will also evoke composition elements, leading lines, color, contrast, and harmony.

After analyzing the image, you will learn what must be done in post-processing to make it a more exceptional image. We will do some live post-processing of your images in Camera Raw. Our mission is to enhance them to improve their overall appearance.

You will see examples of how by simple manipulation you can improve your photo's impact. This learning session will help you to look more closely in taking photos also.

To register email Judy Curnow our Learning Session Director at learning session@sedonacamera.club. The Learning Session is limited to 20 Club Members.

Bring five images to the learning session on a thumb drive or send them to President@SedonaCamera.Club via WeTransfer. (Raw Images work best) Tim will pick the ones he uses that day in Camera Raw.

## **PHOTOSHOP FOR PHOTOGRAPHERS**

With Scott Stulberg February 10, 2024

![](_page_4_Picture_6.jpeg)

Dubai by Scott Stulberg

Join professional photographer Scott Stulberg for this intensive, fun and informative class, designed to improve your workflow, demonstrate quick and easy techniques to enhance almost any photograph and expose you to the power of Photoshop's plug-in filters.

Scott knows that Photoshop is a photographer's best friend and this class will cover a wide range of techniques to create inspiring images & elevate your Photoshop skills.

Scotty will reveal powerful tips and tricks, including the importance of layers and layer masks, HDR in Photoshop, understanding the power of Camera Raw, easy retouching tips, sky replacement, creating panoramas, using actions, the new AI

tools and much more. He will show you the best ways to use these tools to realize your artistic vision.

Showing before and after images, Scotty will demonstrate what it takes to achieve your final vision.

**This is not a beginning Photoshop course** - participants need to know Photoshop basics and some of the tools.

### **SCHEDULE FOR THE DAY**

- 9:45am: Doors open, savor a cup of coffee
- 10-10:15am: Overview: Bridge, Camera Raw and Photoshop
- 10-10:45am: **Using Bridge**, the first step in your workflow. Show how to rate, flag and delete your images, batch rename, using keywords etc.
- 10:45-11:45am: **Camera Raw:** Show why this is the powerhouse of using Photoshop. Go over the key aspects including masking, lighting, geometry, the color mixer, color temp, the new denoise and camera blur, temp and much more
- 11:45-12:30pm: Lunch, Q&A
- 12:30-1:40pm: **Photoshop**: Go over layers and layer masks, easy retouching tips, sky replacement, HDR, cropping and resizing, creating panoramas and more.
- 1:40-1:50pm: Break
- 1:50-2:30pm: Photoshop's amazing AI generated tools: Using the remove tool, de-noise slider, lens blur tool and generative fill.
- 2:30pm-3pm: Show some of the most powerful plugins and why you should be using them in your workflow.

### **LOGISTICS, COST and REGISTRATION**

This class will be held at the Christ Lutheran Church located at 25 Chapel Road in Sedona.

The class will be approximately four hours but may go a little longer if needed.

The \$50 fee includes lunch.

No laptop needed. Just bring paper and pen.

Log into the **Sedona Camera Club website** to register and pay via a link on the home page (Under Upcoming Opportunities). You have to be a SCC member to take this class.

Questions? Contact Pam Holmes.

![](_page_6_Picture_4.jpeg)

*Copyright (C) 2022, All rights reserved.*

<https://sedonacamera.club/>

![](_page_6_Picture_7.jpeg)